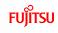

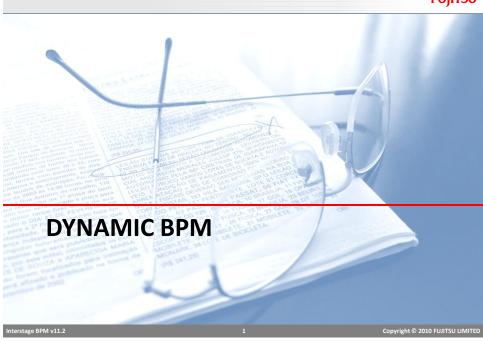

## **Dynamic BPM**

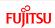

- Dynamic BPM provides the flexibility to use processes in ad-hoc way
- In many scenarios, processes cannot be mapped completely at design time
  - Process is not standardized
  - Not enough visibility to map process correctly
  - Process needs to evolve before they can be standardized
  - do the work, then figure out what process was followed;
  - support "unstructured" or "ad-hoc" work;
  - allow flexibility in "structured" work;
  - Not possible to map all scenarios in a template, requires flexibility to change, or too much change renders process definition useless

## **Dynamic Process**

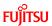

- Allows a Process Instance to be created without a Process Definition.
- This is done by:
  - Create basic template with one root task
  - Add nodes at runtime as required (sub tasks)
  - Involve people to work (at runtime) to complete the task
- When the owner decides that the goal has been accomplished, they complete the root task, which completes the process.

Interstage BPM v11.2

3

Copyright © 2010 FUJITSU LIMITE

# Subtasks

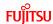

- Users working on tasks can add subtasks and assign to other people.
- This includes tasks from dynamic processes as well as tasks from a regular (or "structured") process.
- Subtask can be assigned to one or more people.
- Workitems (tasks) are created for the assignees just like they are for assignees of an activity node.
- Subtasks can be further sub-tasked.
- The parent tasks shows in "waiting" state" but can still be worked on.

#### **Dynamic Task**

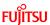

- The pre-conditions are:
  - a Process Definition already exists
  - a Process Instance has been started in the usual way.

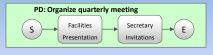

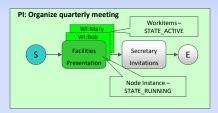

Note that Bob and Mary from Facilities are assigned the task of preparing for the presentation.

Interstage BPM v11.2

Interstage BPM v11.2

5

Copyright © 2010 FUJITSU LIMITED

## **Dynamic Task - Subtask Creation**

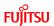

- Bob implicitly accepts the Presentation task and:
  - creates a Book Projector subtask and assigns it to Sam and Joe; and
  - creates a Book Room subtask and assigns it to Mary and Wendy.

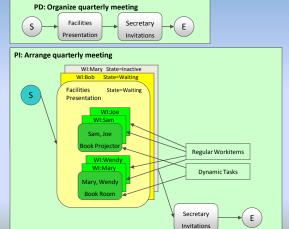

The PD has not changed.

The original PI ...

... is changed with the addition of the new dynamic subtasks.

#### **Dynamic Task - Subtask Completion**

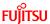

- Dynamic tasks have one fixed choice called "Complete".
- Sam books a projector and completes his WorkItem.

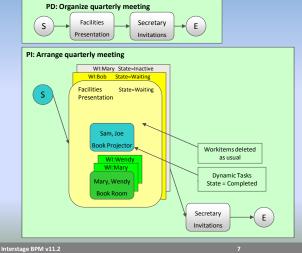

The PD has not changed.

Sam and Joe's workitems are deleted and the Book Projector subtask is completed.

# Dynamic Task - Final Subtask Completion

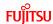

Copyright © 2010 FUJITSU LIMITED

■ The final subtask is completed when Wendy books a room and completes her workitem.

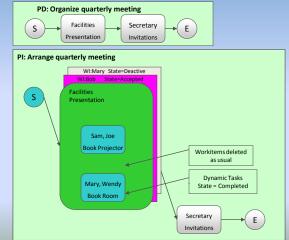

Interstage BPM v11.2

The PD has not changed.

Wendy and Mary's workitems are deleted and the Book Room subtask is completed.

As all subtasks are complete the original task is put back to state=Running.

Bob's workitem goes into state=Accepted and Mary's to state=De-active.

# Dynamic Task – Original Workitem Completion Fujitsu

■ Bob now completes the original workitem.

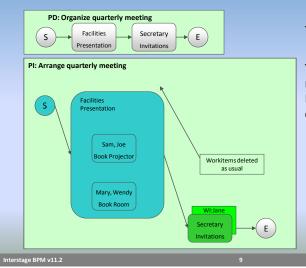

The PD has not changed.

The process moves on to the next task ... in this case Invitation and a workitem is created for Jane.

**Dynamic Task** 

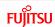

Copyright © 2010 FUJITSU LIMITED

- The user who creates a subtasks can decide that the subtask is no longer needed. In this case the subtask state is put into state=Aborted.
- The user who create a subtask or subtasks can complete their own workitem before any or all of the subtasks are complete. In this case the subtasks that were not complete are put into state=Aborted.
- If Bob completed his workitem before Sam or Joe or Mary or Wendy completed their subtasks this would be the result.

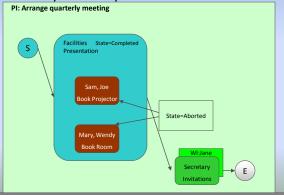

Interstage BPM v11.2

10

Converight © 2010 FULLITSULLIMITED

# Dynamic Task - Subtasking Subtasks

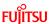

- Sam finds that both the portable projectors are broken.
- He creates a subtask for Dave to fix the broken projector.

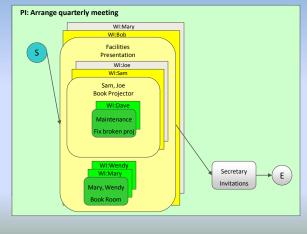

In this case the original dynamic subtask has been further subtasked.

Interstage BPM v11.

11

Copyright © 2010 FUJITSU LIMITED

### **Dynamic Task – Using Comments**

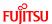

- Scenario: The projectors may not be fixed before the meeting.
  - Mary books a room and completes her workitem.
  - After Sam creates the "fix broken projector" sub task, he uses his workitem (in waiting state) to write a comment:
    - "Bob, both our projectors are currently broken. I have asked maintenance to fix one
      quickly, but from my past experience, they may not be able to fix it in time for your
      meeting."
  - Bob sees Sam's comment. He creates another Book Room subtask with a comment:
    - "Mary, Wendy, please see if we can have our meeting in another building that has a room with a built-in projector."
  - Wendy finds such a room in an adjacent building and books it. She comments:
    - "I have booked room 102 in bldg B, which has a built-in projector".
  - Bob completes his workitem.
  - Secretary Jane sees Wendy's comment, and includes the location "Building B, Room 102" in her meeting invitations.

## **Creating dynamic Process**

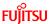

- Dynamic process can be created directly in console without process definition.
- Creating dynamic process creates an instance with one task
- Select "Create Dynamic Process" on "My Process" tab

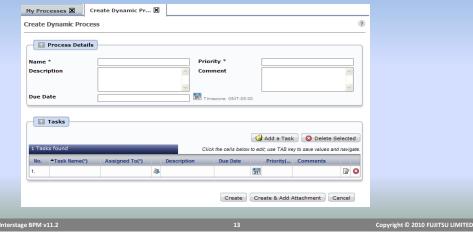

FUJITSU **Creating Subtask** ■ Subtasks can be added in task panel in BPM Console Summary Details Subtask Details Subtasks
 ■ Subtasks
 ■ Subtasks
 ■ Subtasks
 ■ Subtasks
 ■ Subtasks
 ■ Subtasks
 ■ Subtasks
 ■ Subtasks
 ■ Subtasks
 ■ Subtasks
 ■ Subtasks
 ■ Subtasks
 ■ Subtasks
 ■ Subtasks
 ■ Subtasks
 ■ Subtasks
 ■ Subtasks
 ■ Subtasks
 ■ Subtasks
 ■ Subtasks
 ■ Subtasks
 ■ Subtasks
 ■ Subtasks
 ■ Subtasks
 ■ Subtasks
 ■ Subtasks
 ■ Subtasks
 ■ Subtasks
 ■ Subtasks
 ■ Subtasks
 ■ Subtasks
 ■ Subtasks
 ■ Subtasks
 ■ Subtasks
 ■ Subtasks
 ■ Subtasks
 ■ Subtasks
 ■ Subtasks
 ■ Subtasks
 ■ Subtasks
 ■ Subtasks
 ■ Subtasks
 ■ Subtasks
 ■ Subtasks
 ■ Subtasks
 ■ Subtasks
 ■ Subtasks
 ■ Subtasks
 ■ Subtasks
 ■ Subtasks
 ■ Subtasks
 ■ Subtasks
 ■ Subtasks
 ■ Subtasks
 ■ Subtasks
 ■ Subtasks
 ■ Subtasks
 ■ Subtasks
 ■ Subtasks
 ■ Subtasks
 ■ Subtasks
 ■ Subtasks
 ■ Subtasks
 ■ Subtasks
 ■ Subtasks
 ■ Subtasks
 ■ Subtasks
 ■ Subtasks
 ■ Subtasks
 ■ Subtasks
 ■ Subtasks
 ■ Subtasks
 ■ Subtasks
 ■ Subtasks
 ■ Subtasks
 ■ Subtasks
 ■ Subtasks
 ■ Subtasks
 ■ Subtasks
 ■ Subtasks
 ■ Subtasks
 ■ Subtasks
 ■ Subtasks
 ■ Subtasks
 ■ Subtasks
 ■ Subtasks
 ■ Subtasks
 ■ Subtasks
 ■ Subtasks
 ■ Subtasks
 ■ Subtasks
 ■ Subtasks
 ■ Subtasks
 ■ Subtasks
 ■ Subtasks
 ■ Subtasks
 ■ Subtasks
 ■ Subtasks
 ■ Subtasks
 ■ Subtasks
 ■ Subtasks
 ■ Subtasks
 ■ Subtasks
 ■ Subtasks
 ■ Subtasks
 ■ Subtasks
 ■ Subtasks
 ■ Subtasks
 ■ Subtasks
 ■ Subtasks
 ■ Subtasks
 ■ Subtasks
 ■ Subtasks
 ■ Subtasks
 ■ Subtasks
 ■ Subtasks
 ■ Subtasks
 ■ Subtasks
 ■ Subtasks
 ■ Subtasks
 ■ Subtasks
 ■ Subtasks
 ■ Subtasks
 ■ Subtasks
 ■ Subtasks
 ■ Subtasks
 ■ Subtasks
 ■ Subtasks
 ■ Subtasks
 ■ Subtasks
 ■ Subtasks
 ■ Subtasks
 ■ Subtasks
 ■ Subtasks
 ■ Subtasks
 Activity1 Abort Task Name No records found Add more rows if required New Subtasks Add a Subtask ② Delete Selected ② Create Subtasks Click the cells below to edit; use TAB key to save values and navigate 28 ₽ 8 **Enter task** information

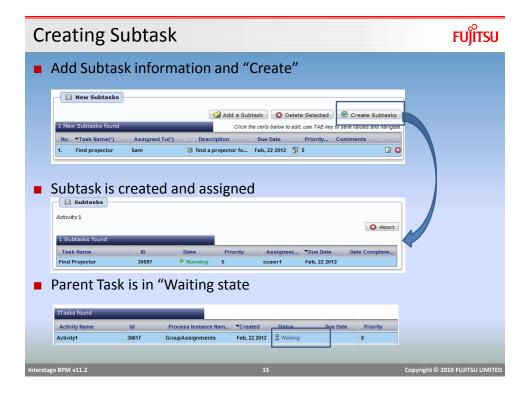

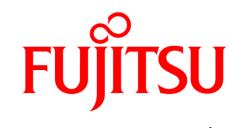

shaping tomorrow with you